# **EaseUS OS2Go (Mensual)**

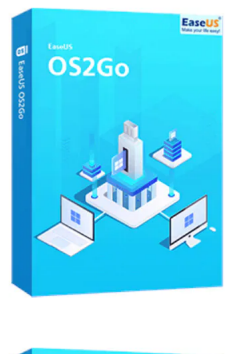

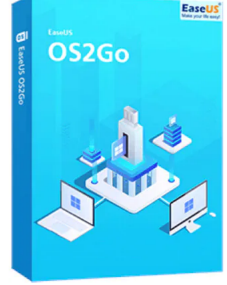

Código para activar EaseUS OS2Go Código original que se canjea en el sitio web del fabricante Entrega inmediata directo a su correo electrónico. Duración de un mes, a partir de la fecha de activación. Programa para crear USB de arranque portátil o USB bootable.

Calificación: Sin calificación **Precio** 257,20 \$MXN

[Haz una pregunta sobre este producto](https://3clics.mx/index.php?option=com_virtuemart&view=productdetails&task=askquestion&virtuemart_product_id=1248&virtuemart_category_id=171&tmpl=component&ml=1)

### Descripción

EaseUS OS2Go te permite hacer portátil Windows 10/11 en un USB, tener un USB bootable de Windows para usarlo en un MAC, o si tienes un computador con un fallo de arranque, puedes arrancar el dispositivo con éxito y rescatar tus archivos.

## **Recomendado para:**

Personas o técnicos que necesiten llevar su Windows de forma portátil en un USB o necesiten crear un USB de arranque o bootable, para dispositivos MAC o computadores fallados que no arranquen por si solos.

# **Compatibilidad y sistemas operativos.**

Windows 11/10/8/7

### **Envío del producto:**

Tanto la compra como el envío e instalación se hacen de forma digital. Podrá descargar el programa desde easeus.com e ingresar el código que entregamos para activar el programa.

## **Empresa y facturación.**

Nuestra empresa 3Clics México S. de R.L de C.V posee más de tres años de experiencia en la venta de códigos de licencia digitales. Somos parte del comercio formal y emitimos CFDI a todos los clientes que así lo requieran.

**EaseUS OS2Go (Mensual)**

**Software de creación de OS2Go**

**Portabilidad del sistema operativo**

**Crear sistema operativo portátil**

**Booteo desde dispositivos externos**

**Crear sistema operativo en USB**

**Herramienta de clonación de sistema operativo**

**Migración de sistema operativo**

**Clonar sistema operativo en un dispositivo externo**

**Creación de sistema operativo en unidad externa**

**Instalar sistema operativo desde USB**

**Crear sistema operativo de respaldo**

**Portabilidad de Windows en dispositivos externos**

**Booteo de Windows desde USB**

**Herramienta de copia de seguridad de sistema operativo**

**Respaldo de sistema operativo en unidad externa**